# **Unit-III Lecture-III Working with Array Functions**

PHP has numerous built-in array manipulation functions, supporting operations ranging from array search and comparison to sorting and conversion operations. Some of the functions are as below:

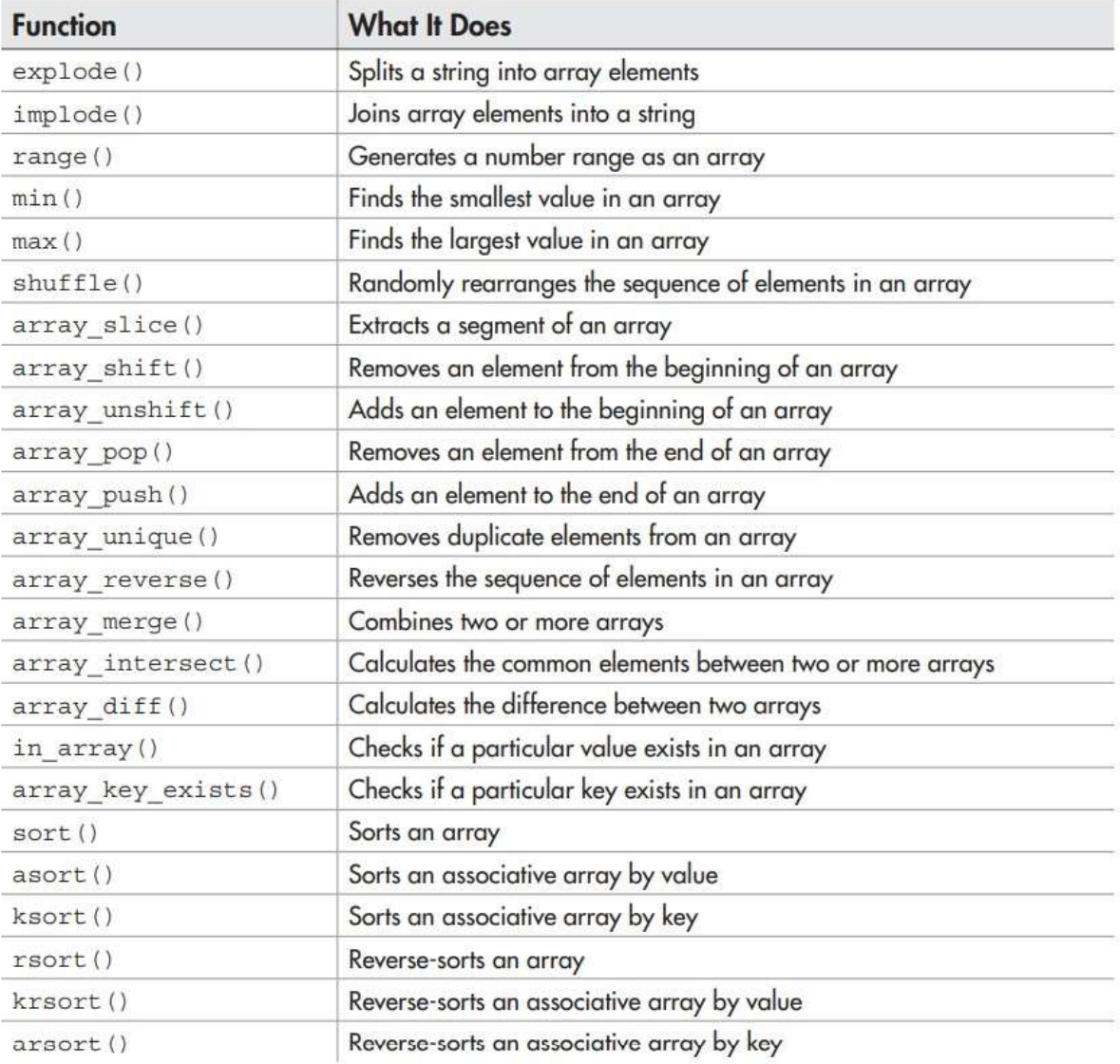

#### **Converting between strings and arrays:**

PHP lets you convert a string into an array, by splitting the string on a userdefined separator and assigning the resulting segments to an array.

The PHP function to accomplish this task is:

```
 explode():
```
o accepts two arguments- the separator and the source string and returns an array.

<?php

```
//define string
$str = "tinker, tailor, soldier, spy";
//convert string to array
//output: ('tinker', 'tailor', 'soldier', 'spy')
\text{Sarr} = \text{explode}(t^{\prime}, \text{Sstr});print_r($arr);
```

```
?>
```
print<sub> $r()$ </sub>  $\rightarrow$  this function prints the information about some variables in a **more human-readable form.**

```
e.g. 
<html>
<body>
<?php
$a = array("red", "green", "blue");
print_r($a);
echo "<br>";
```
**\$b = array("Anil"=>"35", "Vinay"=>"37", "Abhi"=>"43");**

```
print_r($b);
?>
</body>
</html>
```
## **Output:**

```
Array (0 \leq r \leq 11 \leq r \leq 2 \leq r \leq 12 \leq r \leq 6 \leq r \leq 12Array ( [Anil] => 35 [Vinay] => 37 [Abhi] => 43 )
```
**implode():** It is also possible to reverse the process i.e. joining the elements of an array into a single string using user-supplied "glue" using implode ().

e.g. <php //define array  $\text{Sarr} = \text{array}($  'one', 'two', 'three', 'four'); // convert array to string // output: "one and two and three and four"  $$str = impulse(' and ', $arr);$ print\_r(\$str); ?>

### **Working with number ranges:**

**range()**: this function offers a convenient alternative to manually entering each value. This function accepts two end points and returns an array containing all the numbers between those end points. e.g.

```
<?php
//define array
\text{Sarr} = \text{range}(1,1000);
```

```
print_r($arr);
```
?>

the above example will generate an array containing all the values between 1 and 1000.

PHP's **min() and max()** functions can be used to accept an array of numbers and return the smallest and largest values in the array respectively.

### **Extracting Array Segments:**

**array slice()** : PHP allows one to slice an array into smaller parts with the array\_slice() function, which accepts three arguments:

- the original array,
- the index position (offset) at which to start slicing and
- the number of elements to return from the starting offset.

e.g.

<?php

//define array

```
$rainbow = array ('violet', 'indigo', 'blue', 'green', 'yellow', 'orange', 'red');
```
//extract 3 central values

// output: ("blue", "green", "yellow")

 $\text{Sarr} = \text{array slice}(\text{Srainbow}, 2, 3);$ 

print\_r(\$arr);

?>

**To extract a segment from the end of an array, pass array\_slice() a negative offset.**

# **Adding and Removing Array Elements:**

PHP comes with four functions to allow you to add or remove elements from the beginning or end of an array:

- **array\_unshift():** adds an element to the beginning of an array.
- **array\_shift():** removes the first element of an array.
- **array push():** adds an element to the end of an array.

**array\_pop():** removes the last element of an array.

Example:

<?php

// define array

\$movies = array('The Lion King', 'Cars', 'A Bug\'s Life');

// remove element from beginning of array

array\_shift(\$movies);

// remove element from end of array

array\_pop(\$movies);

// add element to end of array

array\_push(\$movies, 'Ratatouille');

// add element to beginning of array

array\_unshift(\$movies, 'The Incredibles');

// print array

```
// output: ('The Incredibles', 'Cars', 'Ratatouille')
```
print\_r(\$movies);

?>

*The array\_unshift(), array\_shift(), array\_push() and array\_pop() functions should be used only with numerically indexed arrays and not with associative arrays. Each of these functions automatically re-indexes the array to account for the value(s) added or removed during its operation.*

### **Removing Duplicate Array Elements:**

 **array\_unique():** PHP lets you strip an array of duplicate values with its array\_unique() function, which accepts an array and returns a new array containing only unique values.

**e.**g.: <?php // define array

```
$duplicates = array('a', 'b', 'a', 'c', 'e', 'd', 'e');
// remove duplicates
// output: ('a', 'b', 'c', 'e', 'd')
$uniques = array_unique($duplicates);
print_r($uniques);
P
```
### **Randomizing and Reversing Arrays:**

- **shuffle():** PHP's shuffle function re-arranges the elements of an array in random order.
- **array reverse():** reverses the order of an array's elements.

e.g.:

<?php

```
// define array
```

```
$rainbow = array('violet', 'indigo', 'blue', 'green', 'yellow',
```
'orange', 'red');

// randomize array

shuffle(\$rainbow);

print\_r(\$rainbow);

```
// reverse array
```

```
// output: ('red', 'orange', 'yellow', 'green', 'blue',
```

```
// 'indigo', 'violet')
```
\$arr = array\_reverse(\$rainbow);

print\_r(\$arr);

?>

# **Searching Arrays:**

- **in\_array():** function looks through an array for a specified value and returns true if found.
- **array\_key\_exists():** function looks for a match to the specified search term among an array's keys.

#### **Sorting Arrays:**

 **sort():** this function lets you sort numerically indexed arrays alphabetically or numerically from lowest to highest value.

### **e.g.**

```
<?php
```

```
//define array
```

```
\deltadata = array(15, 81, 14, 74, 2);
```

```
sort($data);
```

```
print_r($data);
```
 $P$ 

- **assort**(): If you have to sort an associative array, use assort(), which maintains the correlation between keys and values while sorting.
- **ksort**(): also related to associative arrays, which uses keys instead of values when performing the sorting.

e.g.

```
<?php
// define array
$profile = array(
"fname" \Rightarrow "Ajay",
"lname" => "Sharma",
"sex" => "male",
"sector" => "Asset Management"
);// sort by key
// output: ('fname' => 'Ajay',
// 'lname' => 'Sharma',// 'sector' => 'Asset Management',
// 'sex' => 'male')ksort($profile);
print_r($profile);
\frac{1}{2}
```